# **Remote Communications**

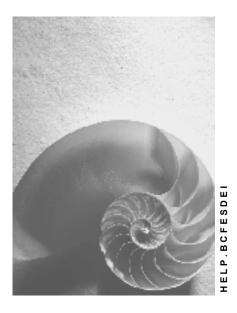

Release 4.6C

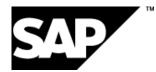

### Copyright

© Copyright 2001 SAP AG. All rights reserved.

No part of this publication may be reproduced or transmitted in any form or for any purpose without the express permission of SAP AG. The information contained herein may be changed without prior notice.

Some software products marketed by SAP AG and its distributors contain proprietary software components of other software vendors.

Microsoft<sup>®</sup>, WINDOWS<sup>®</sup>, NT<sup>®</sup>, EXCEL<sup>®</sup>, Word<sup>®</sup>, PowerPoint<sup>®</sup> and SQL Server<sup>®</sup> are registered trademarks of Microsoft Corporation.

IBM<sup>®</sup>, DB2<sup>®</sup>, OS/2<sup>®</sup>, DB2/6000<sup>®</sup>, Parallel Sysplex<sup>®</sup>, MVS/ESA<sup>®</sup>, RS/6000<sup>®</sup>, AIX<sup>®</sup>, S/390<sup>®</sup>, AS/400<sup>®</sup>, OS/390<sup>®</sup>, and OS/400<sup>®</sup> are registered trademarks of IBM Corporation.

ORACLE<sup>®</sup> is a registered trademark of ORACLE Corporation.

INFORMIX<sup>®</sup>-OnLine for SAP and Informix<sup>®</sup> Dynamic Server<sup>TM</sup> are registered trademarks of Informix Software Incorporated.

UNIX<sup>®</sup>, X/Open<sup>®</sup>, OSF/1<sup>®</sup>, and Motif<sup>®</sup> are registered trademarks of the Open Group.

HTML, DHTML, XML, XHTML are trademarks or registered trademarks of W3C  $^{\rm \tiny (B)}$  , World Wide Web Consortium,

Massachusetts Institute of Technology.

JAVA<sup>®</sup> is a registered trademark of Sun Microsystems, Inc.

JAVASCRIPT<sup>®</sup> is a registered trademark of Sun Microsystems, Inc., used under license for technology invented and implemented by Netscape.

SAP, SAP Logo, R/2, RIVA, R/3, ABAP, SAP ArchiveLink, SAP Business Workflow, WebFlow, SAP EarlyWatch, BAPI, SAPPHIRE, Management Cockpit, mySAP.com Logo and mySAP.com are trademarks or registered trademarks of SAP AG in Germany and in several other countries all over the world. All other products mentioned are trademarks or registered trademarks of their respective companies.

### Icons

| lcon         | Meaning        |
|--------------|----------------|
| Δ            | Caution        |
|              | Example        |
| $\mathbf{P}$ | Note           |
| Ø            | Recommendation |
| <b>SYID</b>  | Syntax         |

### Contents

| Remote Communications             | .5  |
|-----------------------------------|-----|
| Overview of Remote Communications | . 6 |
| ABAP Interfaces                   | .7  |
| External Interfaces               | . 8 |

**Remote Communications** 

# **Remote Communications**

#### **Overview of Remote Communications**

## **Overview of Remote Communications**

This document is a programmer's guide to remote communications that involve SAP Systems. The types of remote communications which are covered include:

- communications between two independent SAP Systems
- client-server communications between an external client and an SAP System acting as the server
- client-server communications between an SAP System acting as the client and an external server.

A major part of this document contains material which is applicable to all the SAP-supported platforms. These are the sections dealing directly with the **Remote Function Call** (RFC). RFC is SAP's platform-independent core technology for all the three types of remote communications mentioned above.

To understand the basics of RFC, you can read the section on <u>RFC Programming in ABAP [Ext.]</u>. Although it mainly deals with SAP-to-SAP communication, it also contains useful information for the programmer of external systems who uses an RFC API.

For Windows frontends, SAP provides interfaces based on Microsoft's Object Linking and Embedding technology (OLE Automation).

### Interfaces Used

Communications between SAP Systems or between SAP Systems and external systems use different types of interfaces.

#### ABAP Interfaces [Page 7]

This section describes the Remote Function Call interfaces provided for communication between SAP Systems and with external partners. It also contains a lot of useful information for the programmer of external systems who uses an RFC API.

#### External Interfaces [Page 8]

This section describes the communications interfaces provided for integrating external applications and SAP Systems.

If one of the communications partners does not support RFC, you must use the underlying CPI-C interfaces. For more information on CPI-C programming, see <u>CPI-C Programmer's Guide [Ext.]</u>

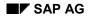

#### **ABAP** Interfaces

# **ABAP Interfaces**

#### **RFC Programming in ABAP [Ext.]**

This section explains how the RFC interface works within SAP Systems, what functionality is provided and what the technical requirements are.

#### ABAP as OLE Automation Controller [Ext.]

An ABAP program can call up an OLE Automation Server (such as Excel) on the desktop. The ABAP OLE Automation Controller consists of a set of ABAP language elements that an ABAP client program can use to drive an OLE Automation server on either Windows or Apple Macintosh frontends. Special OLE functions contained in the SAPGUI are called via RFC. SAPGUI represents the actual OLE client that calls the server program.

#### **External Interfaces**

## **External Interfaces**

SAP provides several programming interfaces for integrating external applications with an SAP system. Using these interfaces you can write client/server applications that communicate with an SAP system. Your external application can act as either the client or the server to the SAP system (or sometimes both).

The following table describes the types of external interfaces to an SAP system:

| Interface Type | Description                                                                                                    |
|----------------|----------------------------------------------------------------------------------------------------|
| GUI            | Using the GUI interfaces to R/3 you can write a client program that accesses the data stream that is communicated between the R/3 application server and its SAPGUI.                                                                                                    |
|                | By using the GUI interfaces your external client program can provide an alternative interface to the standard SAPGUI. This alternative interface can be either graphical or non-graphical (for example, it can be voice driven or Web-based).                                                         |
|                | Programming using the GUI interfaces also allows your client program to monitor or record an end user interaction with SAPGUI screens.                                                                                                    |
| RFC            | The SAP Remote Function Call (RFC) protocol allows you to call ABAP function modules from external applications. An external application using the RFC interface can act as both the client and the server to an SAP system.                                                                          |
|                | Calling an RFC function that resides in an SAP system from an external program is similar in principle to calling an RFC function from another SAP system (from ABAP). Therefore, to learn the basic principles of RFC programming you can read the section on <u>RFC Programming in ABAP</u> [Ext.]. |
| BAPI           | SAP Business Objects provide an object-oriented view of SAP data structures and functions. The Business API (BAPI) is an interface that allows you to call the methods of these SAP Business Objects.                                                                                                 |
| IDoc           | Intermediate Document (IDoc) interface is an SAP standard format for<br>exchanging data between SAP systems and between an SAP system and<br>an external application. An IDoc document defines a SAP standard data<br>container (template) for sending or receiving data from an SAP system.          |
| Batch Input    | Allows you to feed data into R/3 using R/3 transactions.                                                                                                    |

# Tools for Programming External Applications that Integrate with SAP Systems

To help you use the above interfaces for integrating your applications with SAP systems, SAP provides various programs, tools, ActiveX components, class libraries, and templates.

The following table describes some of these tools.

| Tool/Library | Description |
|--------------|-------------|
|--------------|-------------|

#### **External Interfaces**

| <u>RFC API [Ext.]</u>               | The RFC API is a C API (Application Programming Interface) for<br>programming applications that use the RFC interface, that is, it<br>allows external programs written in C to call RFC function modules<br>in an SAP system. Using the RFC API you can develop client/server<br>applications that act as both the client and the server to the SAP<br>system.                                                                                    |
|-------------------------------------|----------------------------------------------------------------------------------------------------|
| <u>SAP DCOM</u><br>Connector [Ext.] | The SAP DCOM Connector uses services from Microsoft MTS to<br>provide a DCOM interface for working with SAP RFC function<br>modules and BAPIs. It provides a C++ template library for creating<br>COM objects from the SAP business objects. Using the DCOM<br>Connector allows you to take advantage of the distributed<br>computing, resource sharing, and other benefits of using MTS when<br>integrating your application with an SAP system. |
| SAP Automation<br>[Ext.]            | SAP automation is a suite of ActiveX components, class libraries,<br>and other tools to help you develop applications that integrate with<br>an SAP system from outside.                                                                                                    |
|                                     | The various SAP Automation tools allow you to take advantage of<br>the various interface types as mentioned above (GUI, RFC, BAPI,<br>IDoc, Batch input). The different tools offer a variety of functionality<br>with some overlap of functionality for the different programming<br>languages.                                                                                                    |
|                                     | Several of the SAP Automation tools allow you to program using the GUI interfaces to an SAP system.                                                                                                    |
|                                     | Other SAP Automation tools expand the functionality of the RFC API to support programming with RFC function modules, business object methods (BAPIs), IDoc interface, or batch input.                                                                                                    |
|                                     | Some of the SAP Automation tools that are based on the RFC API are also based on the SAP DCOM Connector to support distributed programming when using business objects methods (BAPIs) and RFC function modules.                                                                                                    |

#### **Detailed Product Documentation**

The documentation for the <u>RFC API [Ext.]</u> and the <u>SAP DCOM Connector [Ext.]</u> is included here, under the Remote Communications (BC-SRV-RC) component.

The complete documentation for the **SAP DCOM Connector** is available in HTML page format after you install the SAP DCOM Connector product.

The documentation for the <u>SAP Automation suite of products [Ext.]</u> includes an overview, which introduces the various tools that are part of the suite and describes when to use the various products. Detailed documentation is also available for each of the SAP Automation products.

The documentation for the SAP Automation suite of products is included here, under the Remote Communications (BC-SRV-RC) component. The same documentation also appears under the Frontend Services (BC-FES) component. The SAP Automation products and the above-mentioned documentation are also available with the SAP presentation CD.